G. Gerig, Class Notes<br>Optical Flag 3D CV Nov. 3,2009 Notation follow 1-D reportion: chapter 8 Trucco and Verri "3D Computer Vision" updated 4/11/2012  $\frac{1}{\sqrt{2}}$  $\Rightarrow x$  $\csc \frac{36}{25} = \frac{3}{25} = \tan \frac{3}{25} = \frac{1}{25}$  $dx = v \cdot dt$   $\left\{ v : v \in \mathcal{Q} \text{ with } v \in \mathcal{Q} \right\}$  $\frac{1}{2}$ We hearte. What can SE: gratice image graciant  $E(x_t + st) - i(x_t t)$  : chang of brighting Binglows constant ? (E(x+ $\frac{dx}{dt}$ , y+ $\frac{dy}{dx}$ , t+st)= $E(x, y, t)$ )<br>  $E(x+iy, z) = const$ <br>  $\frac{dE}{dt} = \phi$ 

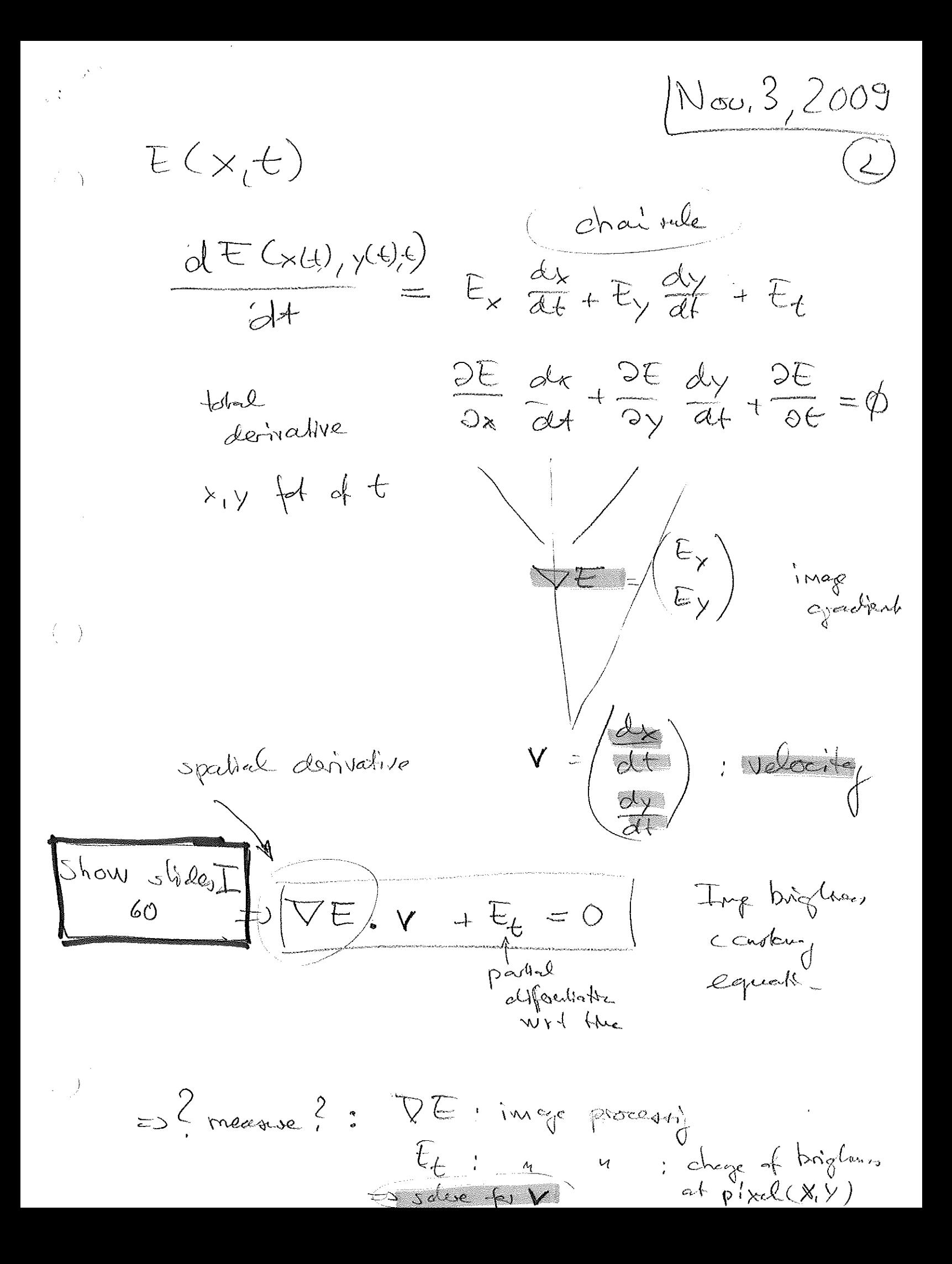

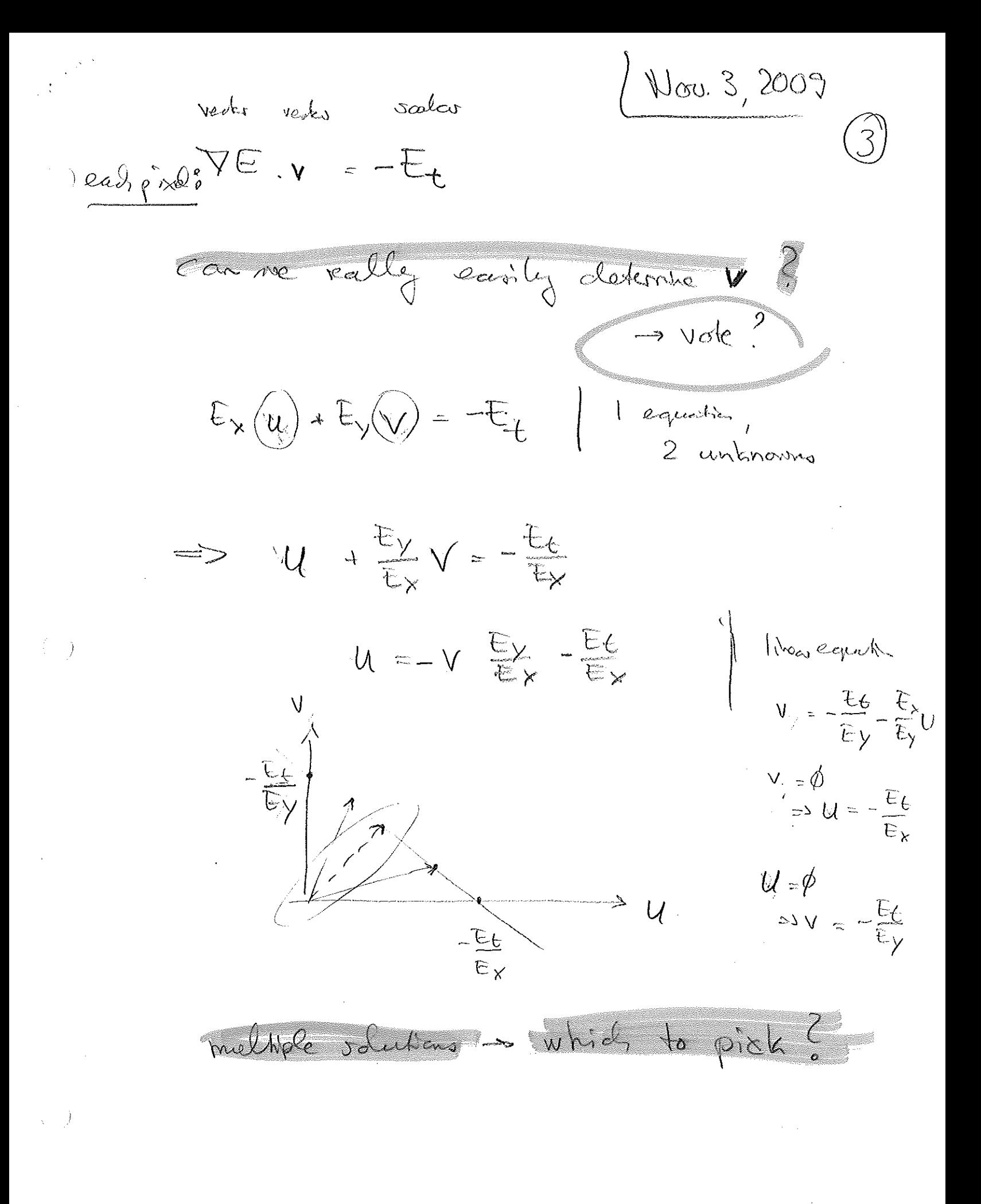

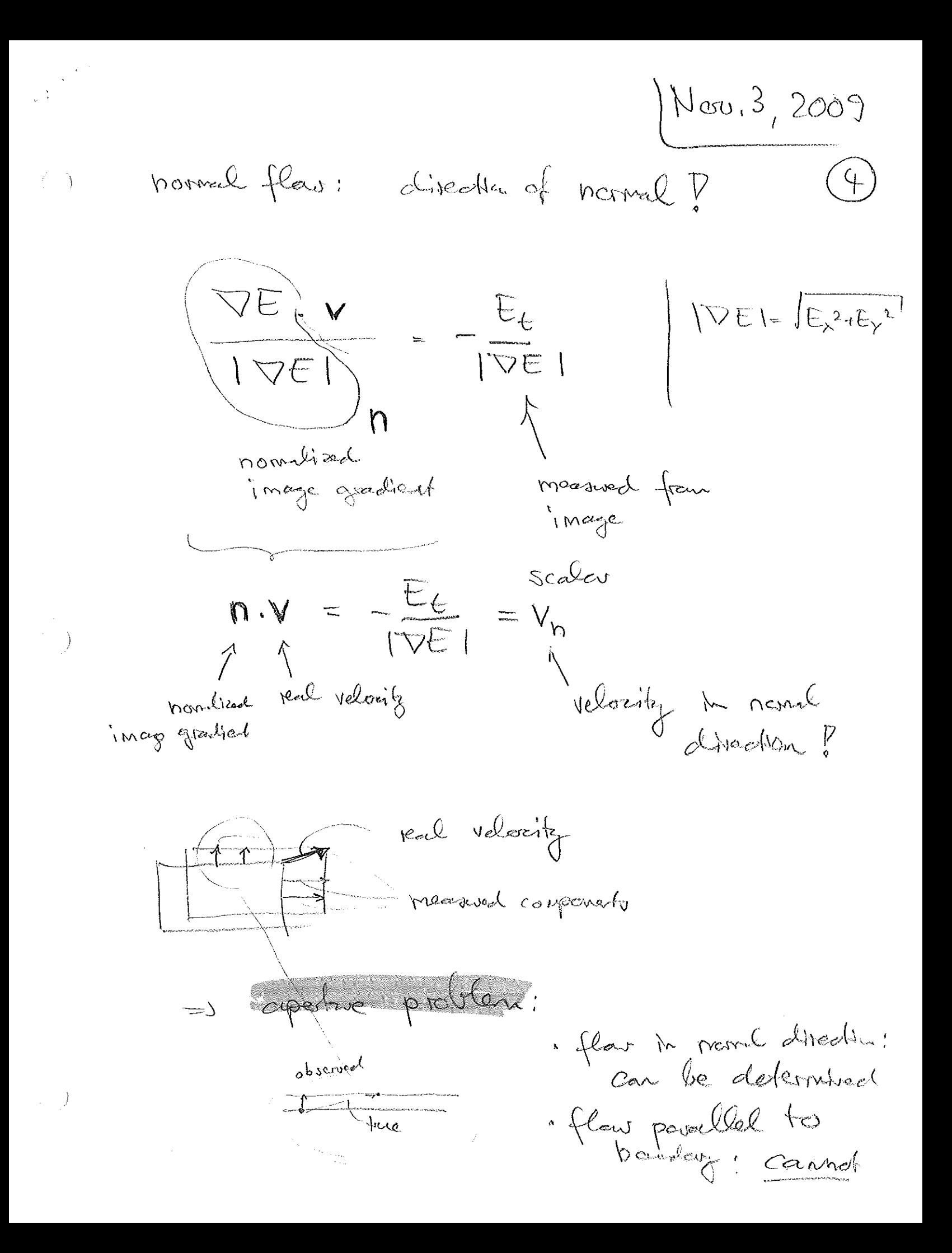

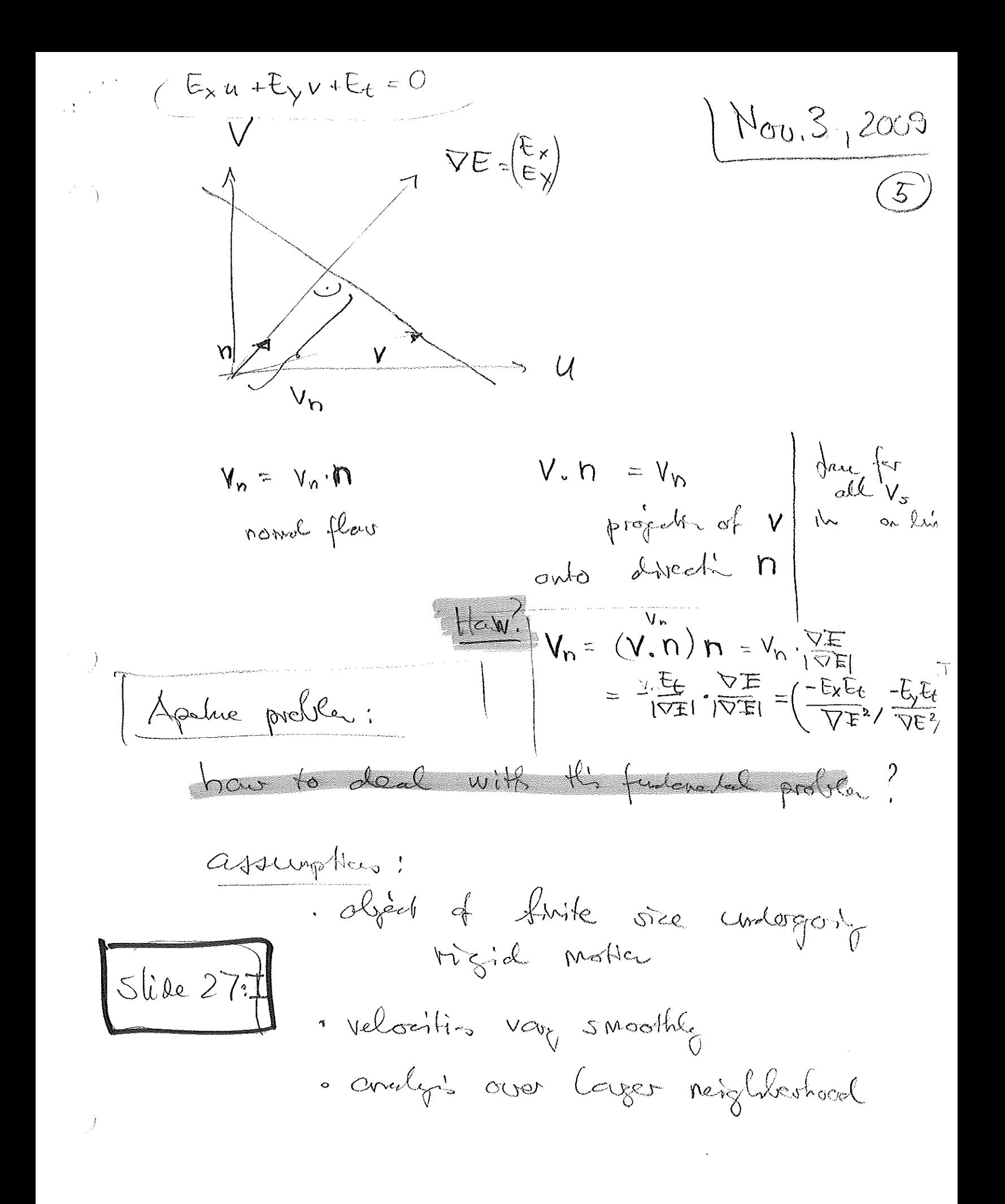

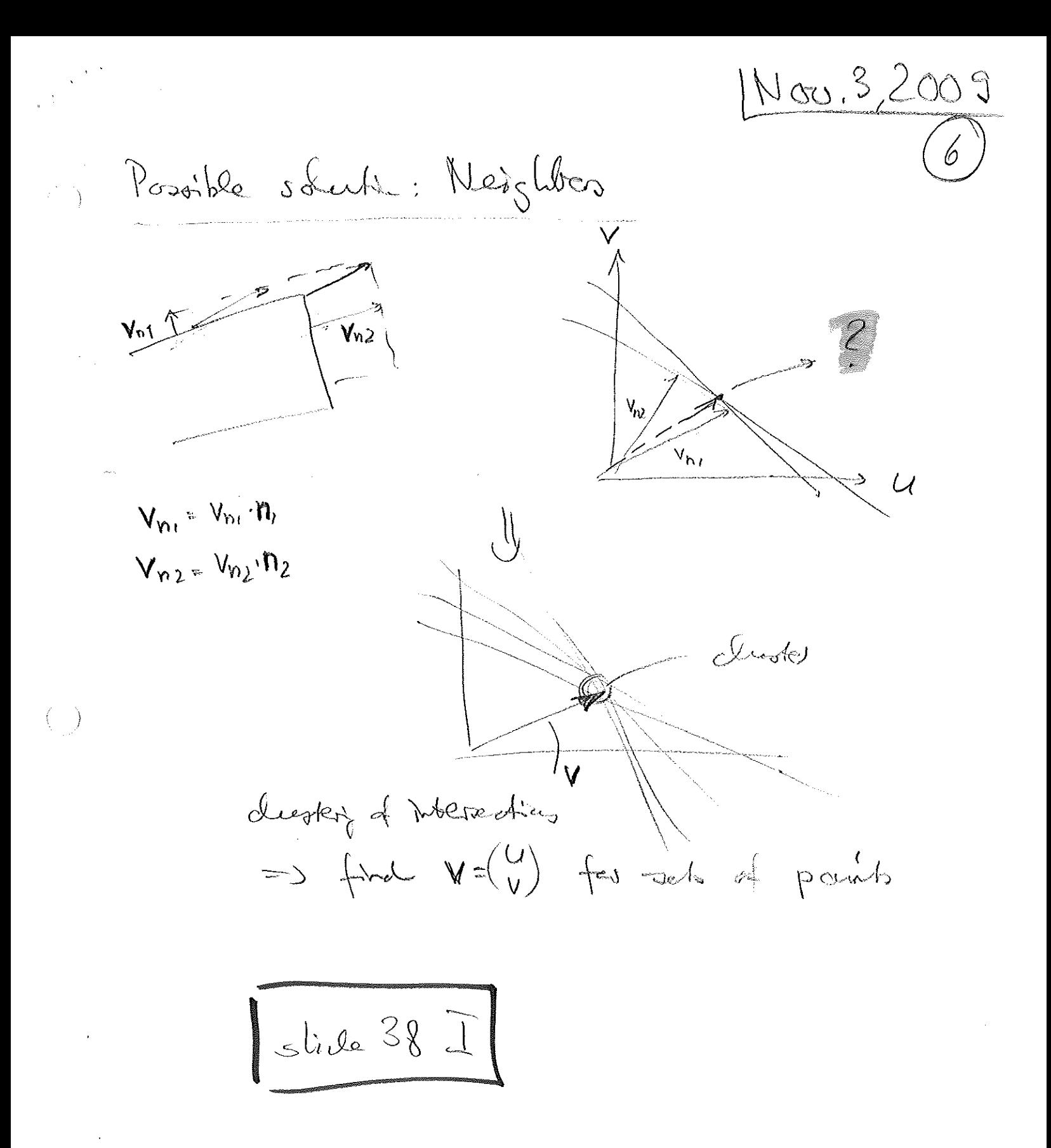

. )

 $M_{\text{001}}$ , 3, 2009 Home & Schunk:  $s$  moothly  $\int_{s}^{s}$ Siler moisy estimates of  $(v_{x},v_{y}) \rightarrow a\rho\rho l_{y}$  smoothing  $\left\{Shds\&H.S2.1\right\}$  $\sqrt{(u_x)^{2} 4u_y^{2}+v_x^{2}+v_y^{2}}$  $\int \left( \nabla E_{\bullet} v + E_{\epsilon} \right)^2 + \lambda^2 \left| \frac{\partial v_{\lambda}}{\partial x}^2 + \frac{\partial v_{\lambda}}{\partial y}^2 \right|_{y=0} \text{d}x$ (dovil)  $\bigvee_{\text{O}}\bigvee_{\text{O}}\bigvee_{\text{O}}\phi$ imae Snoothness OF constituit => Vanatinal calcules: Heraline releation via difference equation. results: 5 Vde 54 I  $512$  $53 - 55$   $\Gamma$ Show results MS

 $100, 3,2009$ Lucas & Konade (Shas II) shalar to live fitting, i. e. free com soluti ocses · patch avec vélocite Energy  $E$ :  $\sum_{D} (u\xi_{x}+v\overline{\xi}_{y}+\overline{\xi}_{t})^{2}$ E minimal:  $\begin{array}{cc} - & \frac{\partial E}{\partial u} \\ \nabla u \end{array}$  $\Rightarrow$   $\circlearrowright$  $\begin{pmatrix} 1 \\ 1 \end{pmatrix}$  $=$  0  $(56.9)$ => diversion =) some spirit; smoothing, popularizati Mext: Structure from Motten:<br>from inflan field in ing to J<br>The star field in ing to

tructure from Mother  $N_{\infty}3.20$ Image  $V_0 \cdot \delta t$ ( Hom p. 280)  $\mathbb{r}_\text{o}$  $k$  $\hat{\mathcal{P}}$ Infinitesine change: slide 3  $V_{\dot{v}}\cdot S\dot{\epsilon}$  $V_o = \frac{dr_o}{dt}$  $\rho$  $V_{\tilde{c}} = \frac{d\tilde{r}_{\tilde{c}}}{dt}$ Projection  $\frac{r_i}{f} = \frac{r_o}{Z} = \frac{r_o}{r_o(r_z)}$  wit alonz  $\begin{array}{l} \n\Lambda =\sum\limits_{\text{bound}}\n\\ \n\Lambda \geq \text{closed}.\n\end{array}$  $V_i = \frac{\partial h_i}{\partial t} = f \cdot \frac{\partial}{\partial t} \left( \frac{r_0}{r_a \cdot r_{\mathbf{z}}} \right)$ chain rule:  $(\frac{1}{f(z)}g)' = \frac{g'}{f(z)} + (-\frac{f'z}{(fz)^2}, g')$  $\begin{pmatrix} \mathbb{S}^{r+1} \\ \mathbb{S}^{r+1} \end{pmatrix}$  $f(x_0 \times Y_0) \times \hat{z}$ <br>(ro. 2)<sup>2</sup>  $\equiv$ o como out perpendicular to ro al vo  $\equiv$ then pap.to 2  $\bigoplus$  $\Rightarrow$ Oprejects to Mp plane

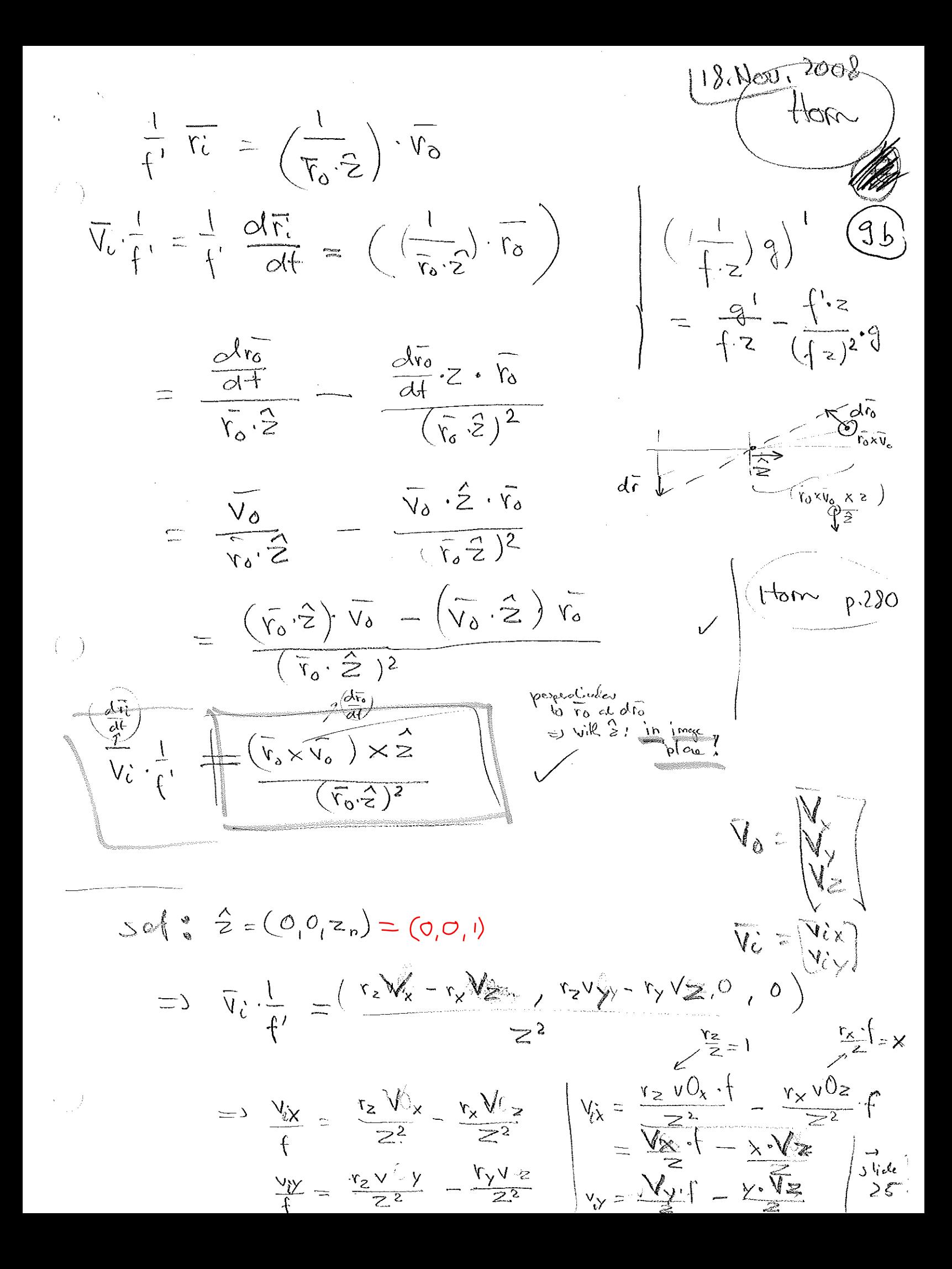

$$
V_{i} = \left\{ \frac{\begin{pmatrix} r_{0}xV_{0} \end{pmatrix} x \frac{2}{2}}{\begin{pmatrix} r_{0}xV_{0} \end{pmatrix} x \frac{2}{2}} \right\}
$$
\n
$$
V_{i} = \left\{ \frac{\begin{pmatrix} r_{0}xV_{0} \end{pmatrix} x \frac{2}{2}}{\begin{pmatrix} r_{0}xV_{0} \end{pmatrix}} \right\}
$$
\n
$$
V_{i} = \left\{ \frac{\begin{pmatrix} r_{0}xV_{0} \end{pmatrix} x \frac{V_{0}}{2}}{\begin{pmatrix} r_{0}xV_{0} \end{pmatrix}} \right\} x \left( \frac{z_{3}}{2} \right)
$$
\n
$$
V_{i} = \left\{ \frac{\begin{pmatrix} r_{0}xV_{0} \end{pmatrix} x \frac{V_{0}}{2} y}{\begin{pmatrix} r_{0}xV_{2} \end{pmatrix}} \right\} x \left( \frac{z_{3}}{2} \right)
$$
\n
$$
= \left\{ \frac{\begin{pmatrix} r_{0}xV_{2} + r_{0}zV_{0}}{\frac{r_{0}xV_{2} + r_{0}zV_{0}}}{\frac{r_{0}xV_{2} + r_{0}zV_{0}}{2}} \right\} x \left( \frac{z_{3}}{2} \right)
$$
\n
$$
= \left\{ \frac{\begin{pmatrix} r_{0}xV_{2} + r_{0}zV_{0}}{\frac{r_{0}xV_{2} + r_{0}zV_{0}}}{\frac{r_{0}xV_{2} + r_{0}zV_{0}}{2}} \right\} x \left( \frac{z_{3}}{2} \right) \end{pmatrix}
$$
\n
$$
= \left\{ \frac{\begin{pmatrix} r_{0}xV_{2} + r_{0}zV_{0}}{\frac{r_{0}xV_{2} + r_{0}zV_{0}} \end{pmatrix} z \right\} x \left( \frac{z_{3}}{2} \right)
$$
\n
$$
= \left\{ \frac{\begin{pmatrix} r_{0}xV_{2} + r_{0}zV_{0}}{\frac{r_{0}xV_{2} + r_{0}zV_{0}} \end{pmatrix} z \right\} x \left( \frac{z_{3}}{2} \right)
$$
\n
$$
= \left\{
$$

$$
V_{xy} = \begin{bmatrix} f & 0 & -x \\ 0 & f & -y \end{bmatrix} \begin{bmatrix} \frac{1}{x} & \frac{1}{y_{0x}} & \frac{1}{x} \\ \frac{1}{y_{0y}} & \frac{1}{x} & \frac{1}{y_{0y}} \end{bmatrix}
$$
\n
$$
V_{xy} = \begin{bmatrix} f & 0 & -x \\ 0 & f & -y \end{bmatrix} \begin{bmatrix} \frac{1}{x} & \frac{1}{y_{0y}} & \frac{1}{x} \\ \frac{1}{y_{0y}} & \frac{1}{x} & \frac{1}{x} \\ \frac{1}{x} & \frac{1}{x} & \frac{1}{x} \end{bmatrix}
$$
\n
$$
V_{xy} = \frac{V_{ix}}{x} = -\frac{V_{yz}}{x}
$$
\n
$$
V_{xy} = \frac{V_{ix}}{x} = -\frac{V_{zx}}{x}
$$
\n
$$
V_{xy} = \frac{V_{ix}}{x} = -\frac{V_{zx}}{x}
$$
\n
$$
V_{xy} = \frac{V_{ix}}{x} = -\frac{V_{zx}}{x}
$$
\n
$$
V_{xy} = \frac{V_{xy}}{x}
$$
\n
$$
V_{xy} = T_{x} + \omega_{x}Y = \omega_{x}Y
$$
\n
$$
V_{xy} = T_{y} + \omega_{x}Y = \omega_{x}Y
$$
\n
$$
V_{xy} = T_{y} + \omega_{x}Y = \omega_{x}Y
$$
\n
$$
V_{xy} = T_{x} + \omega_{x}Y = \omega_{x}Y
$$
\n
$$
V_{xy} = T_{y} + \omega_{x}Y = \omega_{x}Y
$$
\n
$$
V_{xy} = T_{x} + \omega_{x}Y = \omega_{x}Y
$$
\n
$$
V_{xy} = T_{y} + \omega_{x}Y = \omega_{x}Y
$$
\n
$$
V_{xy} = T_{y} + \omega_{x}Y = \omega_{x}Y
$$
\n
$$
V_{xy} = T_{y} + \omega_{x}Y = \omega_{x}Y
$$
\n
$$
V_{xy} = T_{y} + \omega_{x}Y = \omega_{x}Y
$$
\n
$$
V_{xy} = T_{y} + \omega_{x}Y = \omega_{x}
$$

$$
\begin{array}{lll}\n\text{cosh} & \text{[12]} \\
\text{cosh} & \text{[12]} \\
\text{cosh} & \text{[12]} \\
\text{[13]} \\
\text{[14]} \\
\text{[15]} \\
\text{[16]} \\
\text{[17]} \\
\text{[18]} \\
\text{[19]} \\
\text{[10]} \\
\text{[10]} \\
\text{[10]} \\
\text{[11]} \\
\text{[12]} \\
\text{[13]} \\
\text{[14]} \\
\text{[15]} \\
\text{[16]} \\
\text{[17]} \\
\text{[18]} \\
\text{[19]} \\
\text{[10]} \\
\text{[10]} \\
\text{[10]} \\
\text{[11]} \\
\text{[11]} \\
\text{[11]} \\
\text{[11]} \\
\text{[11]} \\
\text{[11]} \\
\text{[11]} \\
\text{[11]} \\
\text{[11]} \\
\text{[11]} \\
\text{[11]} \\
\text{[11]} \\
\text{[11]} \\
\text{[11]} \\
\text{[11]} \\
\text{[11]} \\
\text{[11]} \\
\text{[11]} \\
\text{[11]} \\
\text{[11]} \\
\text{[11]} \\
\text{[11]} \\
\text{[11]} \\
\text{[11]} \\
\text{[11]} \\
\text{[11]} \\
\text{[11]} \\
\text{[11]} \\
\text{[11]} \\
\text{[11]} \\
\text{[11]} \\
\text{[11]} \\
\text{[11]} \\
\text{[11]} \\
\text{[11]} \\
\text{[11]} \\
\text{[11]} \\
\text{[11]} \\
\text{[11]} \\
\text{[11]} \\
\text{[11]} \\
\text{[11]} \\
\text{[11]} \\
\text{[11]} \\
\text{[11]} \\
\text{[11]} \\
\text{[11]} \\
\text{[11]} \\
\text{[11]} \\
\text{[11]} \\
\text{[11]} \\
\text{[11]} \\
\text{[11]} \\
\text{[11]} \\
\text{[11]} \\
\text{[11]} \\
\text{[11]} \\
\text{[11]} \\
\text{[11]} \\
\text{[11]} \\
\text{[11]} \\
\text{[11]} \\
\text{[11]} \\
\text{[11]} \\
\text{[11]} \\
\text{[11]} \\
\text
$$

Pare translation

 $N_{\rm G}$ u, S, 200 $^{\rm c}$ 

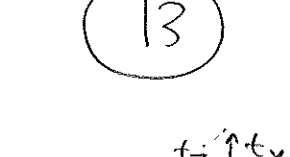

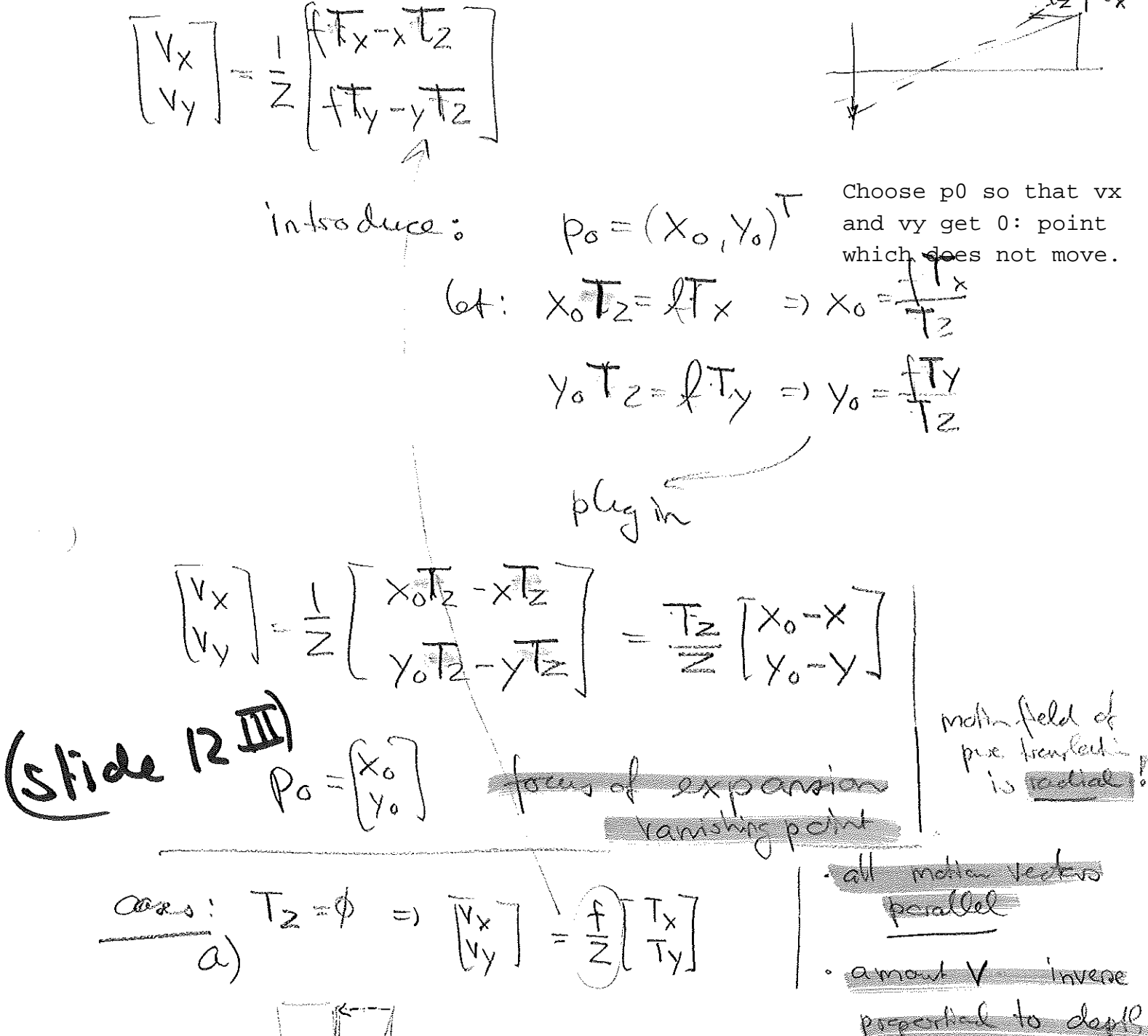

Nov 5,2009  $(y)$  page  $T_z$  $0 = \sqrt{1/\kappa}$  $\Rightarrow$   $\times_{\mathfrak{o}_1} \gamma_{\mathfrak{o}} \triangleleft \circ_{\mathfrak{o}} \circ \mathfrak{o} \circ \mathfrak{f}.$  $\theta$  + vanishy point  $(Trucco p.187)$ moving plane  $\overline{C}$  $Slike$  13  $\begin{pmatrix} V_x \\ V_y \end{pmatrix} = \mathcal{A}(x_1y_1xy_2^2+y^2)$  $\begin{pmatrix} 1 & 1 \\ 1 & 1 \end{pmatrix}$ quachable polynomial pls. Look up! foul idea: epipoles constant

Tylouig plane  $\frac{\left(\frac{n_{x_1}n_{y_1}n_2\right)^T}{T}}{T}$  $\overline{h}^{\mathfrak{t}}\cdot P=d$ moving with  $T\begin{pmatrix} t_{x} \\ t_{y} \\ t_{z} \end{pmatrix}$  and  $c_{U} = \begin{pmatrix} \omega_{x} \\ \omega_{y} \\ \omega_{z} \end{pmatrix}$  $\Rightarrow$   $\bar{h}(t)$ ,  $\tau(t)$  $\Delta = \frac{q^3}{q^2}$  $\begin{array}{c|c} & & \text{if } & \text{if }$  $\Rightarrow (h_{x}x + h_{y}y + h_{z} \cdot f) = d$  $S = \int_{P^1} P^2 \sqrt{1 + \frac{1}{2} \sum_{y=1}^{N} \frac{1}{2} \pi y}$ P.187 Trucco  $\Rightarrow V_{x} = f_{x}^{1}(x^{2},x^{2})$ ,  $(x^{1}_{1}(x^{2},x^{2}))$  $y_{y} = \frac{1}{10} (xy, y^2, f_{y}/x^{2})$ => motion field of a month plan surface is quadente polynomial in (x, xf)